Código: M3-5-09 Versión: 3 Fecha Vigencia (Acto Adtvo): 2023-04-11 **MacroProceso** Gestión de operaciones

Gestión de apoyo a programas internacionales

Proceso

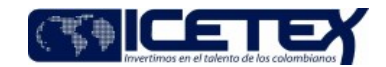

Contenido

#### 1. OBJETIVO

Recibir los soportes de cumplimiento con base en los criterios de condonación estipulados para los créditos otorgados del programa Pasaporte a la Ciencia y Pasaporte a la Ciencia Alianzas, en las modalidades de maestrías y doctorados con el fin de dar trámite al proceso de condonación del porcentaje condonable del crédito.

# 2. ALCANCE

Inicia cuando el Beneficiario de Pasaporte a la Ciencia realiza las entregas parciales de los documentos soportes de condonación y una vez cumpla con todos los requisitos dispuestos en los términos de referencia de cada convocatoria, solicita sea presentado ante el comité de Alianzas para la validación y aprobación de sus soportes de cumplimiento. El proceso finaliza cuando se emite la resolución de condonación del crédito respectivo.

# 3. DEFINICIONES

- Beneficiarios Pasaporte a la Ciencia: Los postulantes que legalicen su crédito educativo exitosamente, y cumplan con todos los requisitos del proceso de evaluación y selección, serán considerados como beneficiarios del programa.
- Comité de Alianzas: Comité creado según Resolución 1524 de 2017 y modificado 0860 del 2019, con el fin de fortalecer las decisiones con relación al programa, sus alcance y excepciones, contando con el análisis y estudio de un cuerpo colegiado.
- Periodo de Financiación: Se denomina el periodo de tiempo en el cual el estudiante se encuentra estudiando financiado por ICETEX para la formación de sus estudios.
- Periodo de Gracia: Se denomina el periodo de tiempo en el cual el beneficiario ha terminado sus estudios e inicia el periodo de retorno a Colombia.
- Periodo de Amortización y Retorno y Permanencia en Colombia: Se denomina el periodo de tiempo durante el cual el beneficiario deberá permanecer en Colombia para el cumplimiento de los requisitos de condonación y realizará los pagos correspondientes al plan de amortización del porcentaje no condonable del programa.
- Periodo de Amortización: Se denomina el periodo de tiempo durante el cual el beneficiario continúa realizando los pagos del plan de amortización del programa de acuerdo con las condiciones de condonación aplicadas.

# **4. CONDICIONES GENERALES**

- La convocatoria responde a la necesidad del país de incrementar las capacidades de innovación, investigación y desarrollo de su capital humano. Para ello, a través de créditos educativos parcialmente condonable se financiarán estudios a los mejores profesionales colombianos en alguna de las 500 universidades del Academic Ranking of World Universities vigente (Ranking de Shanghái), o alguno de los 25 centros de investigación clasificados en Thomson Reuters vigente, que ofrezcan programas de maestría y doctorado en áreas pertinentes para el desarrollo del país y que contribuyan a las alianzas que se conformen en el marco del componente Ecosistema Científico.
- · La convocatoria Pasaporte a la Ciencia se da en el marco del programa Colombia Científica, que busca el fortalecimiento de la calidad de la educación superior mediante el desarrollo de actividades de ciencia, tecnología e innovación, así como impactar positivamente la productividad, competitividad, sofisticación y diversificación del sector productivo.
- · La convocatoria está dirigida a profesionales colombianos admitidos a un programa de Maestría o Doctorado cuya titulación sea otorgada por una de las 500 universidades del ranking de Shanghái vigente, o de un centro de investigación reconocido por Thomson Reuters, previo cumplimiento de los requisitos de la convocatoria. Las maestrías deben ser de tipo investigativo e incluir una tesis de grado o su equivalente que sea resultado del proceso de investigación.
- · De acuerdo con los términos de referencia de la respectiva convocatoria del programa Pasaporte a la Ciencia, se establece la ruta de entrega de documentación respectiva. El beneficiario o su apoderado deberán presentar en físico o por los canales virtuales del ICETEX la documentación respectiva en los tiempos estipulados, de acuerdo al programa que se va a cursar y que se encuentran descritos en los siguientes anexos: Anexo No. 1. - Criterios de condonación programa Maestría, Anexo No. 2. - Criterios de condonación programa Doctorado.
- La documentación se presenta de acuerdo con el periodo máximo de reporte, según lo estipulado en los términos de referencia de cada convocatoria y teniendo en cuenta las actualizaciones vigentes aprobadas por el Comité de Alianzas para el cumplimiento y entregas de los requisitos.
- · El Comité de Alianzas será el encargado de:
	- a. Validar y verificar que todos los requisitos de condonación se cumplan.
	- b. Analizar los casos especiales que requieran autorizaciones para continuar en el programa, novedades u otras circunstancias no contempladas en la convocatoria.
- Las tesis o productos de investigación presentados por los beneficiarios seleccionados al finalizar sus estudios de Maestría o Doctorado deberán estar enfocados a la solución de necesidades y oportunidades regionales y nacionales de Colombia y relacionarse con alguno de los siguientes focos - retos país:
	- a. Foco Salud
	- b. Foco Alimentos

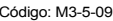

**MacroProceso** 

Versión: 3

Gestión de apoyo a programas internacionales

Proceso

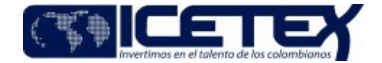

c. Foco Sociedad

d. Foco Energías Sostenibles

Gestión de operaciones

Fecha Vigencia (Acto Adtvo): 2023-04-11

- e. Foco Bioeconomía
- Es necesario que desde la Oficina de Relaciones Internacionales, antes de dar traslado al procedimiento "Paso al Cobro Individual o Masivo" (M3-2-21), se solicite de manera formal a través de memorando al grupo de Administración de Cartera la solicitud de paso al cobro, en donde se relacionen los beneficiarios susceptibles.
- Para dar paso al procedimiento "Aplicación de condonaciones" (M3-2-19)" para beneficiarios de Pasaporte a la Ciencia, desde la Oficina de Relaciones Internacionales, se deberá solicitar de manera formal a través de memorando dirigido al grupo de Administración de Cartera la solicitud, anexando copia de la resolución de condonación firmada por el Jefe de la Oficina de Relaciones Internacionales.
- Desde el canal de atención personalizada donde se reciben documentos para la condonación de Pasaporte a la Ciencia, deberán cargar los respectivos soportes por CRM y la vez remitir dichos documentos de forma física o digital al expediente del beneficiario. Siguiendo el procedimiento "Administración de archivos de gestión"  $(A8-3-01)$ .

#### 5. DESCRIPCIÓN

#### 5.1. DIAGRAMA DE FLUJO

(No aplica)

#### 5.2. ACTIVIDADES

# Beneficiario del Crédito Condonable

 $5.2.1$ Radica por el canal de atención presencial o canal virtual los documentos soportes de cumplimiento de requisitos de condonación correspondiente a los términos de referencia, de acuerdo con el programa de Pasaporte a la Ciencia del cual es beneficiario; según corresponda (Maestría o Doctorado).

#### Asesor de atención al usuario

- 5.2.2. Recibe por medio de los canales de atención definidos, los documentos radicados por parte del beneficiario ingresa al Sistema de Administración de Clientes, valida que el estudiante sea beneficiario del programa, verifica cuál entrega está realizando, teniendo en cuenta los reguisitos dispuestos para acceder a la condonación del crédito en el Anexo No 1 - Criterios de condonación programa Maestría, y Anexo No 2 - Criterios de condonación programa Doctorado., dependiendo del programa al que pertenece.
	- Si los documentos presentados no cumplen con los requisitos, se le informa inmediatamente al usuario que documentos están pendientes y se cierra el caso dentro Sistema de Administración de Clientes, de lo contrario continuar con la actividad 5.2.3.
- 5.2.3. Crea el caso por medio del Sistema de Administración de Clientes y lo escala según Anexo de Tipificación y Escalonamiento, anexando los documentos que correspondan para que pueda ser validado por parte de la Oficina de Relaciones Internacionales.
	- Si los documentos que presenta el beneficiario corresponden a la entrega final, debe incluir la carta de solicitud de presentación ante comité de Alianzas para la validación y aprobación de sus soportes de cumplimiento, continúa con la actividad 5.2.4,

#### Profesional Universitario y/o Especializado / Oficina de Relaciones Internacionales

5.2.4. Recibe la solicitud y valida por el Sistema de Administración de Clientes la ruta de escalonamiento del caso:

- Si la ruta de escalonamiento del caso corresponde a entrega final condonación Pasaporte a la Ciencia, continua con la actividad 5.2.5, de lo contrario continua con la actividad 5.2.6
- $5.2.5$ Verifica la entrega de todos los documentos soporte de cumplimiento de reguisitos anexados a través del Sistema de Administración de Clientes en las entregas previas y que estos garanticen los requisitos establecidos para la condonación de acuerdo con el Anexo No 1 o Anexo No 2, según corresponda.
	- Si los documentos que ha venido entregando el beneficiario se encuentran completos, continúa con la actividad 5.2.8, de lo contrario continúa con la actividad 5.2.7.
- 5.2.6. Revisa los documentos correspondientes a la entrega y confirma el recibido por Sistema de Administración de Clientes, para que con este insumo atención al usuario le dé respuesta al beneficiario. Finaliza el procedimiento.
- 5.2.7. Contacta al beneficiario para que remita los documentos dentro del plazo informado de no recibir los documentos por parte del usuario, continúa con el procedimiento "Paso al Cobro Individual o Masivo" (M3-2-21).
- 5.2.8 Convoca mesa técnica para revisión de las solicitudes de condonaciones.

Mesa Técnica de Revisión (Representantes delegados por miembros del comité)

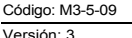

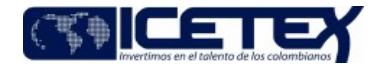

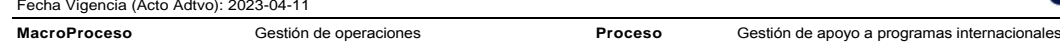

5.2.9 Realiza la reunión de mesa técnica para revisión de las solicitudes de condonaciones.

Si los documentos radicados como soporte de condonación cumplen con los requisitos establecidos en los Términos de Referencia de cada convocatoria continua con el 5.2.11, de lo contrario de lo contrario continúa con la actividad 5.2.7.

#### Profesional Universitario y/o Especializado / Oficina de Relaciones Internacionales

5.2.10 Incluye en la presentación periódica ante el Comité de Alianzas, cada uno de los beneficiarios que cumplieron con los requisitos y solicitaron condonación.

### Comité Alianzas

5.2.11 Realiza la reunión para aprobación de las solicitudes de condonación revisadas en mesa técnica según el cumplimiento de los requisitos y genera el "acta general de reuniones" (F05)

#### Profesional Universitario y/o Especializado / Oficina de Relaciones Internacionales

5.2.12 Con el acta de aprobación del Comité de alianzas, se elabora o ajusta la "Resolución de Condonación" se remite al jefe de la Oficina de Relaciones Internacionales para su revisión y firma.

# Jefe Oficina / Oficina Relaciones Internacionales

- 5.2.13. Recibe la "Resolución de Condonación" del crédito para revisión y firma. Validando que se haya presentado ante el Comité de Alianzas del programa los beneficiarios que cumplen los requisitos para la condonación.
	- Si la resolución no requiere ajustes y se presentó ante el Comité de Alianzas del programa, continúa con la actividad 5.2.15. De lo contrario continua con la  $\bullet$ actividad 5.2.14
- 5.2.14. Solicita ajustes sobre la "Resolución de Condonación", continúa con la actividad 5.2.12.
- 5.2.15. Aprueba mediante firma de la "Resolución de Condonación" y entrega al Profesional Universitario/ Profesional Especializado.

#### Profesional Universitario/ Profesional Especializado / Oficina Relaciones Internacionales

5.2.16. Recibe la "Resolución de Condonación" firmada por el Jefe de Oficina y la lleva a Secretaría General para su radicación.

# Secretario Ejecutivo - Técnico Administrativo / Secretaría General

5.2.17. Recibe la "Resolución de Condonación", la numera, fecha y registra en la base de datos (archivo Excel) de Resoluciones del año vigente para control y la envía vía digital al Profesional Universitario/ Profesional Especializado de la Oficina de Relaciones Internacionales encargado del Programa.

# Profesional Universitario/ Profesional Especializado / Oficina Relaciones Internacionales

- 5.2.18. Recibe "Resolución de Condonación" y la remite a la Vicepresidencia Operaciones y Tecnología. Continúa con el procedimiento "Aplicación de condonaciones"  $(M3-2-19)$ "
- 5.2.19 Registra respuesta al escalonamiento a través del Sistema de Administración de Clientes, atención al usuario elabora la comunicación al beneficiario

## **6. SEGUIMIENTO Y CONTROL**

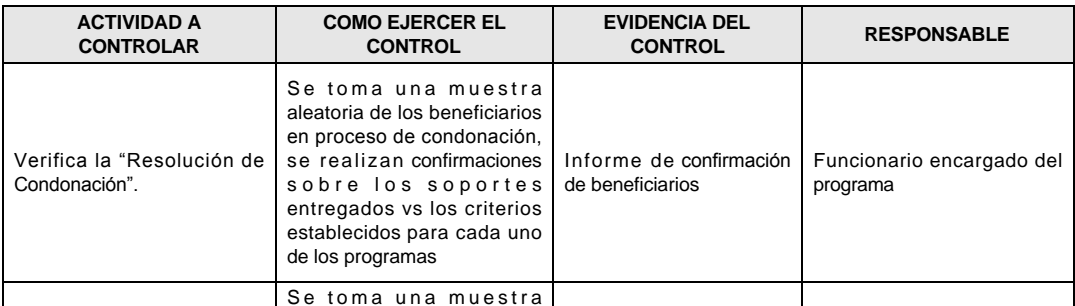

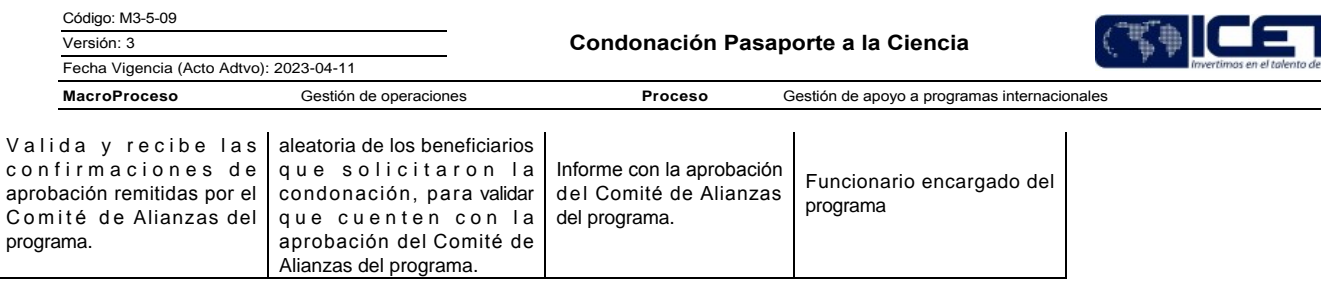

# 7. DOCUMENTOS RELACIONADOS

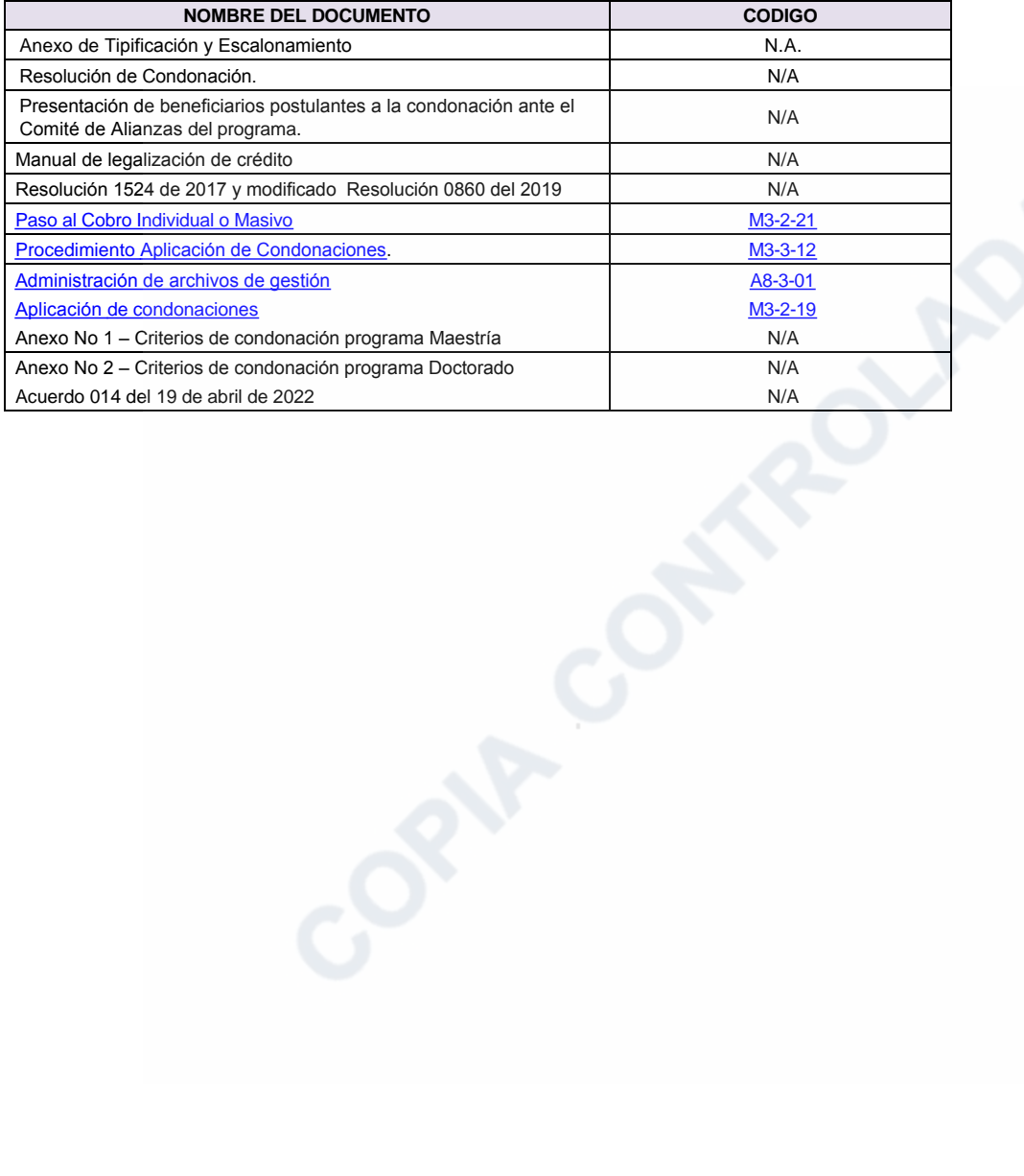

Código: M3-5-09 Versión: 3 Fecha Vigencia (Acto Adtvo): 2023-04-11 **MacroProceso** Gestión de operaciones

Gestión de apoyo a programas internacionales

Proceso

œ

Modificaciones

# Descripción de cambios

- · Se realiza ajustes en el objetivo y alcance
- · Se elimina de las condiciones generales y se ajustan
- se ajustan las actividades en general
- · Se incluye el anexo de tipificación

# **Historial de Versiones**

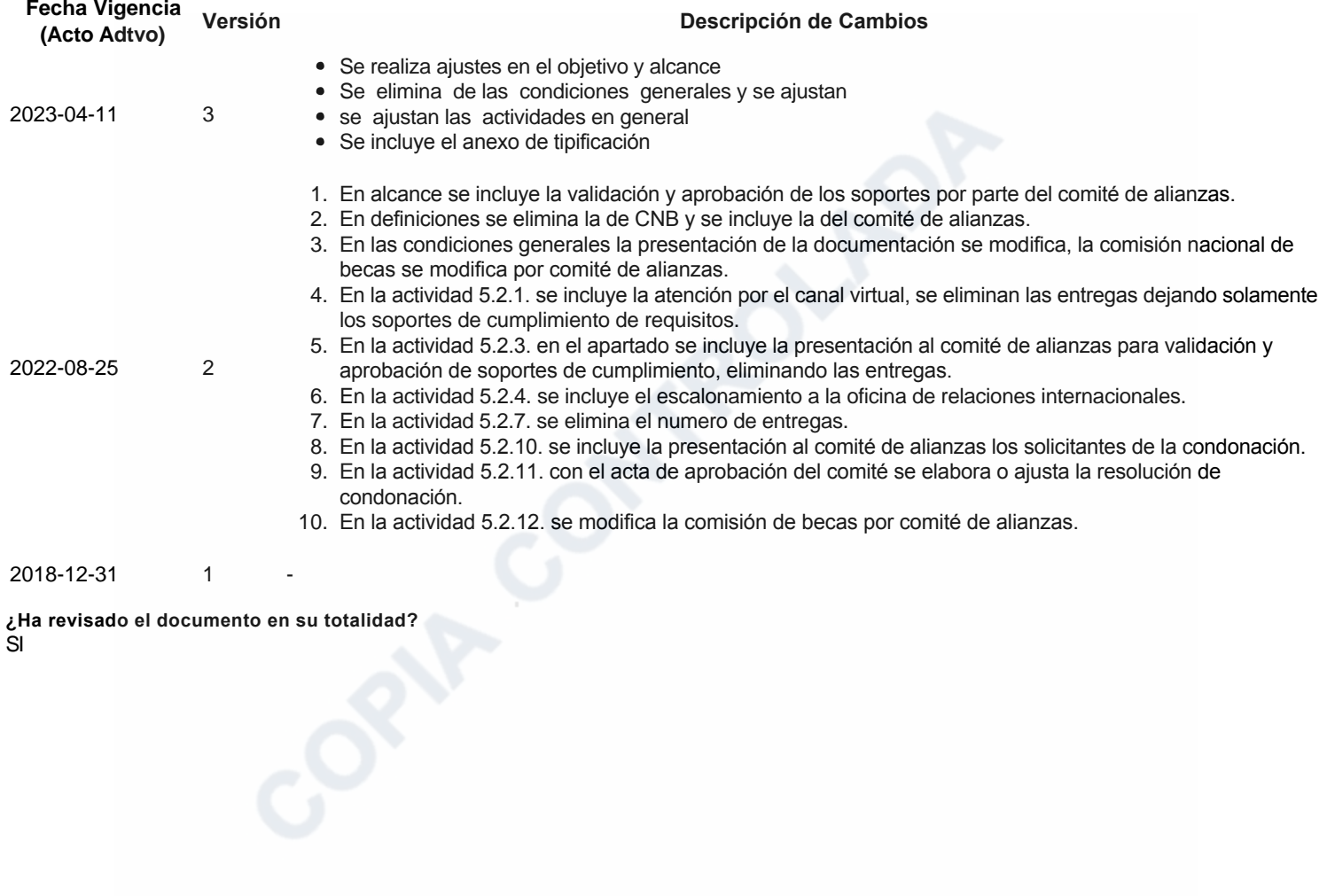